## **Как получить сведения о зонах с особыми условиями использования территорий?**

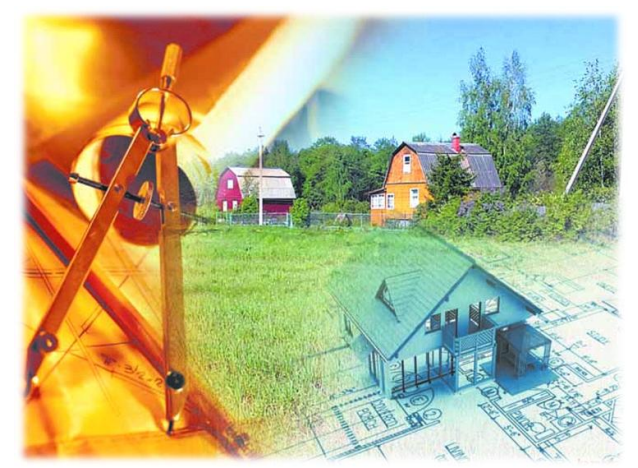

 На вопрос как получить сведения о зонах с особыми условиями использования территорий, внесенных в государственный кадастр недвижимости, отвечает начальник отдела инфраструктуры пространственных данных Потапова Ирина Сергеевна.

 Филиал ФГБУ «ФКП Росреестра» по Кировской области (далее так же орган кадастрового учета) в связи с поступающими обращениями по вопросам предоставления сведений о зонах с особыми условиями использования территорий (далее - ЗОУИТ), внесенных в государственный кадастр недвижимости (далее- ГКН) сообщает следующее.

 Порядок предоставления сведений, внесенных в ГКН, определен ст. 14 Федерального закона от 24.07.2007 № 221-ФЗ «О государственном кадастре недвижимости». Согласно п. 2 указанной нормы закона сведения, внесенные в ГКН, предоставляются в виде:

 1) копии документа, на основании которого сведения об объекте недвижимости внесены в ГКН;

- 2) кадастровой выписки об объекте недвижимости;
- 3) кадастрового паспорта объекта недвижимости;
- 4) кадастрового плана территории;

4.1) кадастровой справки о кадастровой стоимости объекта недвижимости;

 5) в ином виде, определенном органом нормативно-правового регулирования в сфере кадастровых отношений.

 Из перечисленных документов документами, содержащими сведения о ЗОУИТ, являются кадастровый план территории (далее - КПТ) (п. 4) и кадастровая выписка о территориальной зоне, зоне с особыми условиями использования территории,

территории объекта культурного наследия, включенного в единый государственный реестр объектов культурного наследия (памятников истории и культуры) народов Российской Федерации, и о границах между субъектами Российской Федерации, границах муниципальных образований и границах населенных пунктов (далее - КВ), форма которой утверждена приказом Минэкономразвития России от 08.06.2015 № 363 (п. 5).

 Вместе с тем, в настоящее время орган кадастрового учета предоставляет только документы в виде КПТ, т.к. пока не определены размер платы за предоставление сведений в виде КВ, порядок ее взимания, а так же отсутствует техническая возможность предоставления сведений в виде КВ.

 В 2016 году ожидается осуществление приведения в соответствие действующего законодательства и реализация технической возможности предоставления указанных сведений.

 До реализации технической возможности на сайте Филиала ФГБУ «ФКП Росреестра» по Кировской области zkp.kirov.ru любое лицо может самостоятельно бесплатно получить информацию о внесении сведений о ЗОУИТ в ГКН. Для этого необходимо в закладке «Информационно-сервисный центр» пройти по ссылке «Проверка статуса ЗОУИТ». Поиск объекта осуществляется по любому ключевому слову, содержащемуся в наименовании ЗОУИТ. Обновление указанной информации происходит ежедневно.

 Таким образом, для получения сведений о ЗОУИТ можно воспользоваться информацией, размещенной на сайте Филиала ФГБУ «ФКП Росреестра» по Кировской области, либо обратиться в орган кадастрового учета с запросом о предоставлении сведений, внесенных в ГКН, в виде КПТ.

 Форма запроса о предоставлении сведений и порядок направления в орган кадастрового учета запроса утверждены приказом Минэкономразвития России от 27.02.2010 № 75 «Об установлении порядка предоставления сведений, внесенных в государственный кадастр недвижимости».

 Размеры платы и порядок ее взимания за предоставление сведений в виде КПТ, определен приказом Минэкономразвития России от 30.07.2010 № 343: в виде бумажного документа для физических лиц плата составляет 800 рублей за экземпляр, для юридических лиц - 2 400 рублей; в электронном виде - 150 рублей и 300 рублей соответственно.